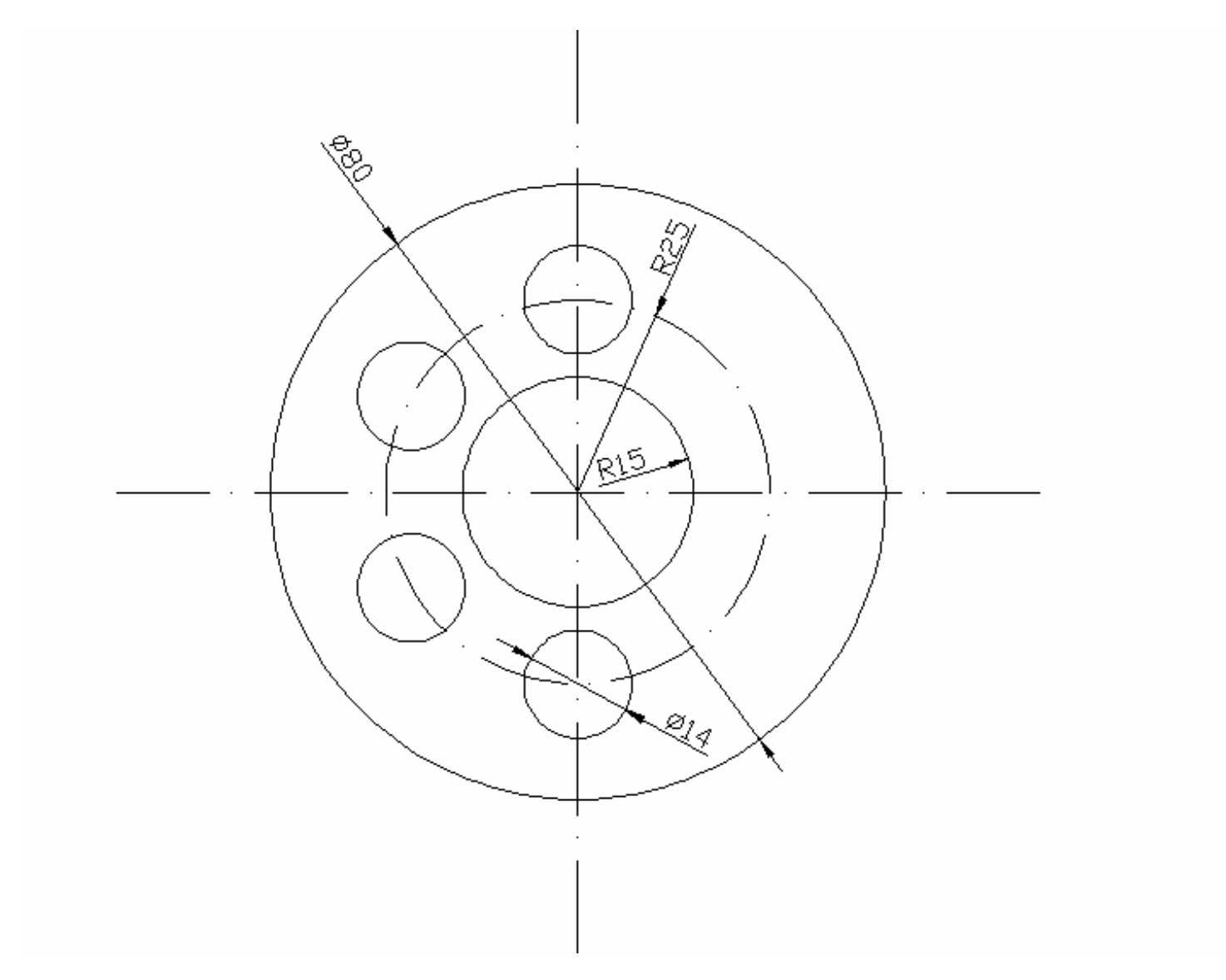

Využijte příkazy ÚSEČKA, KRUŽNICE, POLE.

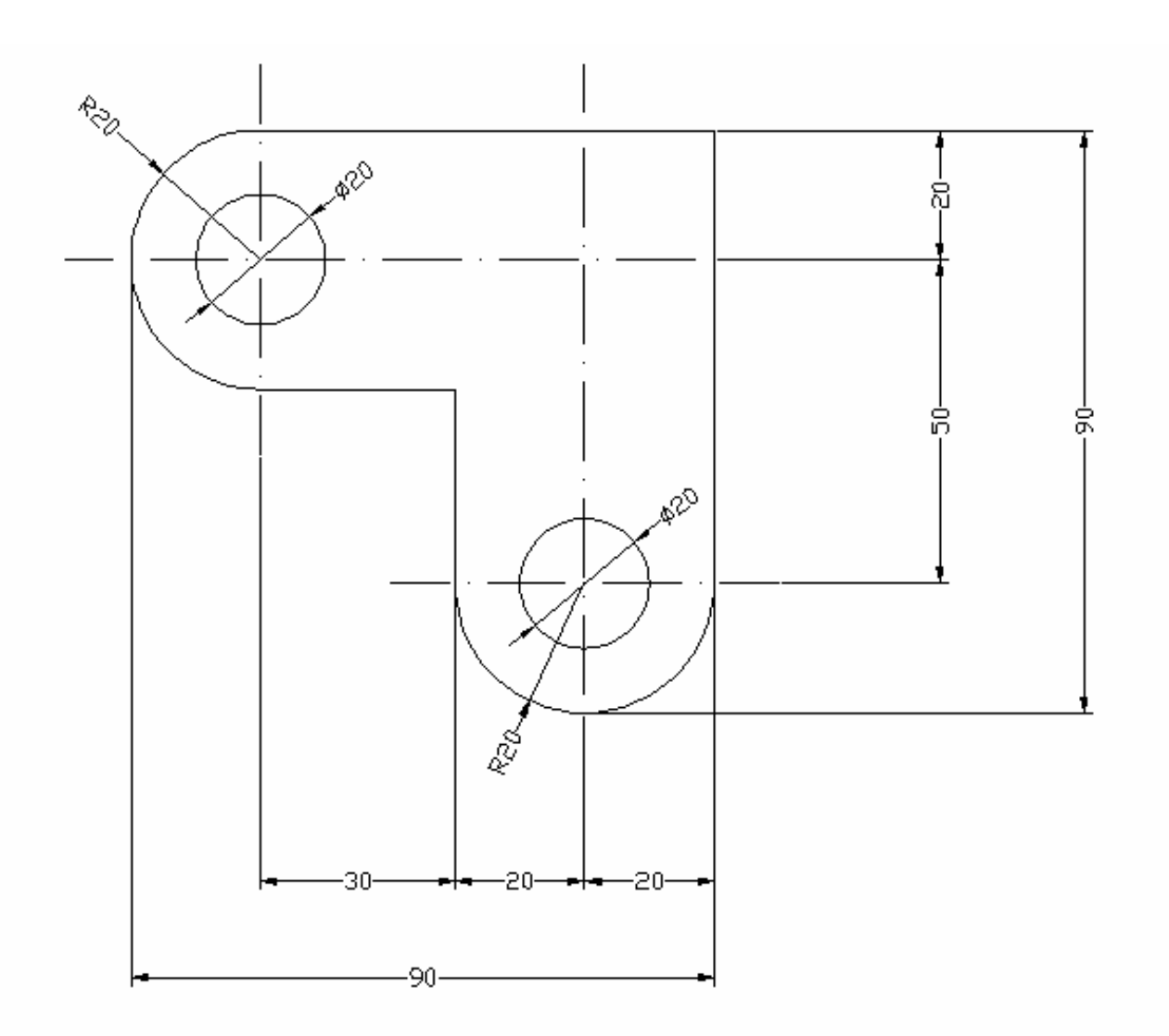

Využijte příkazy ÚSEČKA, KRUŽNICE, OŘEŽ, ZRCADLI.

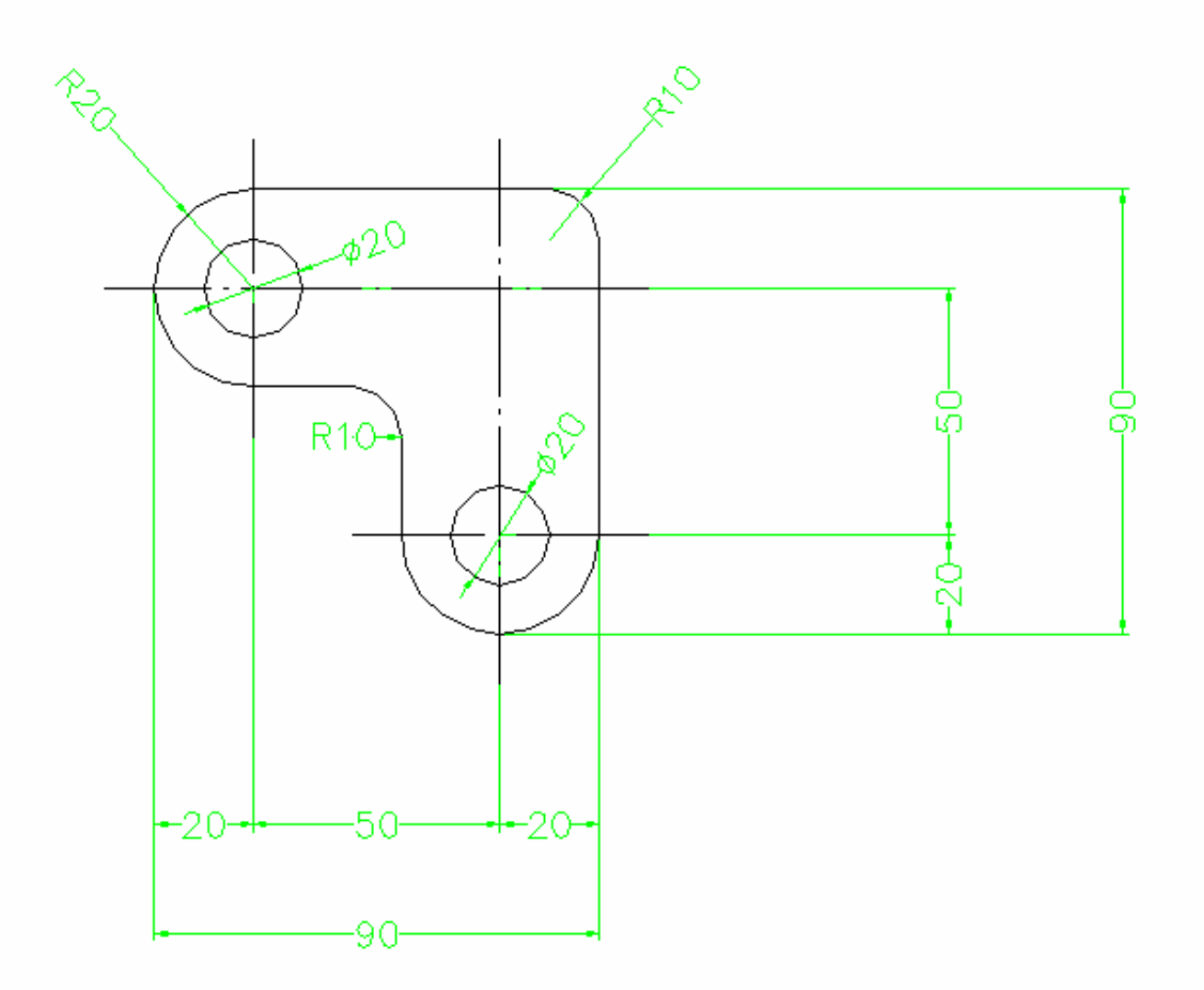

Použité příkazy: ÚSEČKA, KRUŽNICE, OŘEŽ, ZRCADLI, ZAOBLI.

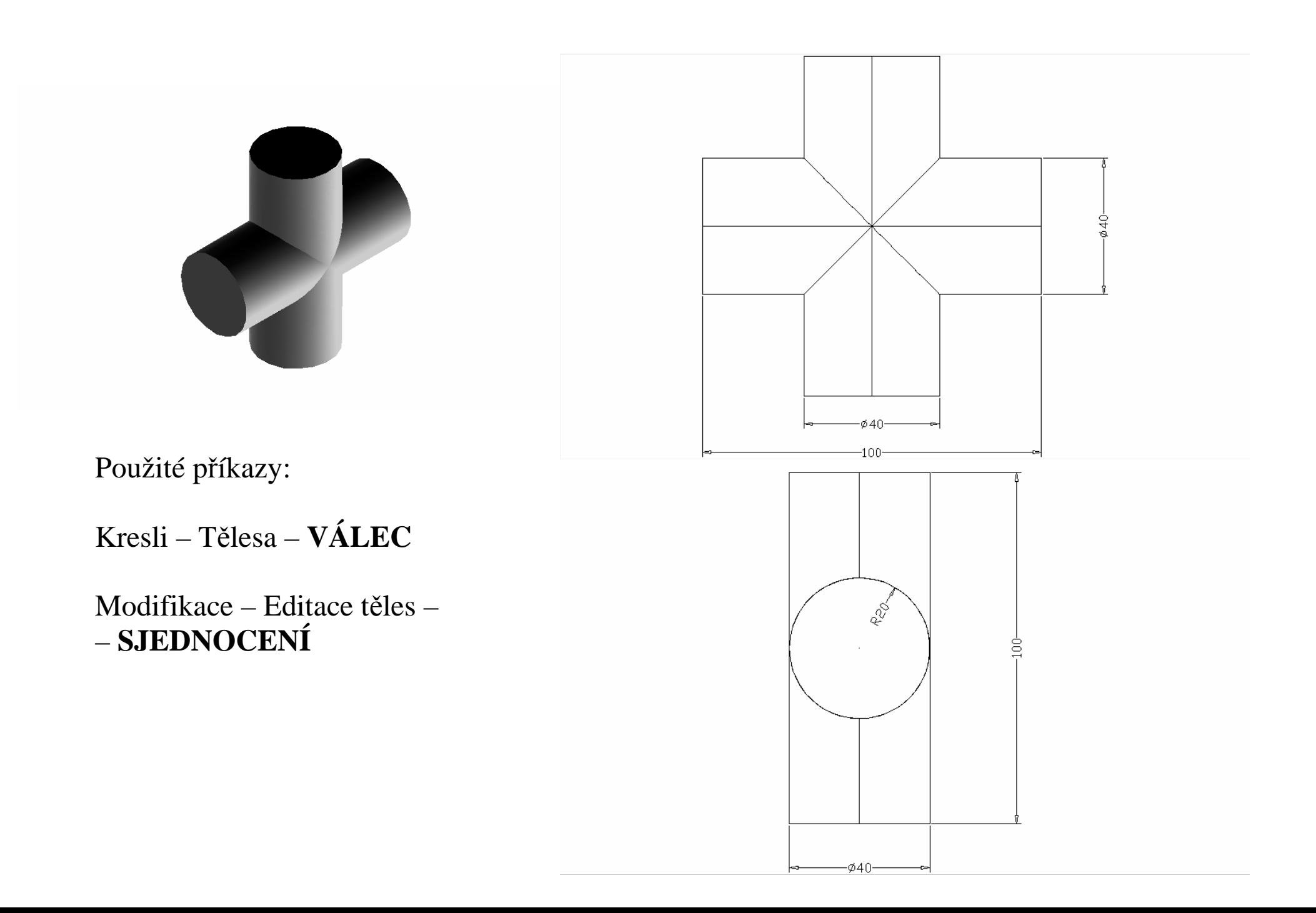

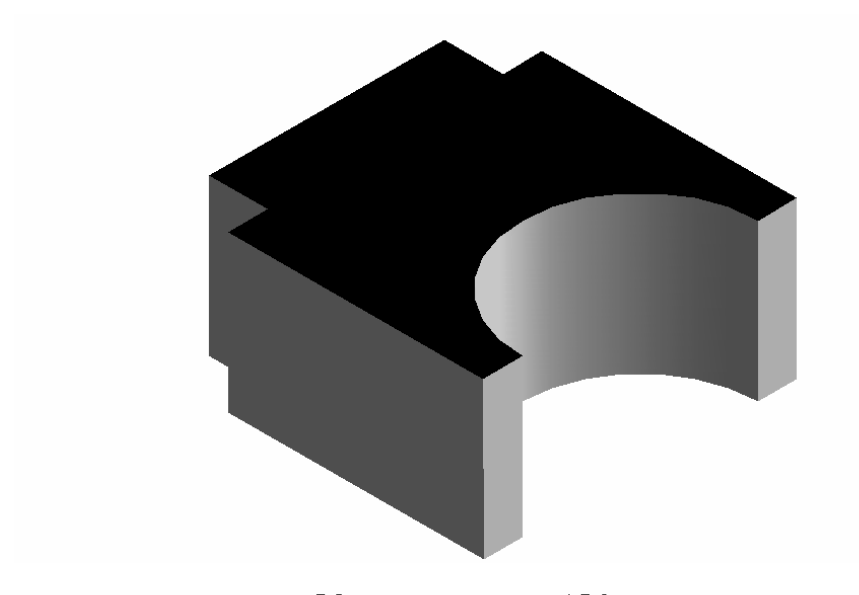

Použité příkazy:

Kresli – Tělesa – **VÁLEC**

Kresli – Tělesa – **KVÁDR**

Modifikace – Editace těles **– SJEDNOCENÍ**

Modifikace – Editace těles – **ROZDÍL** 

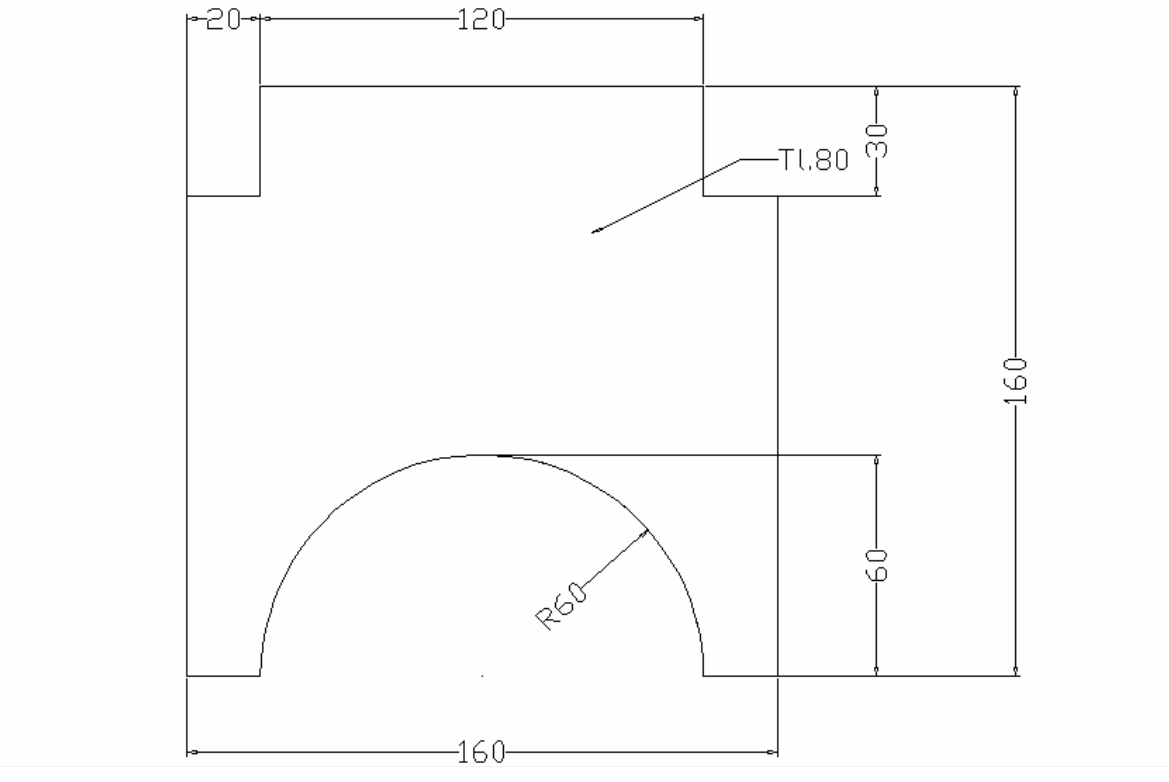

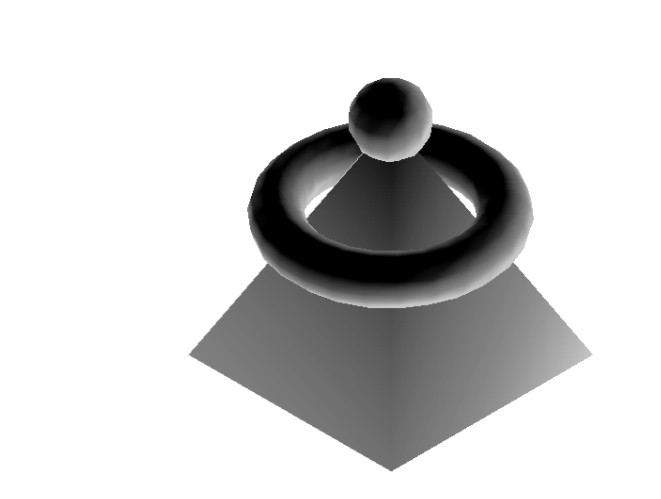

Použité příkazy:

Kresli – Plochy – 3D plochy – **JEHLAN**

USS – Nový Kresli – Tělesa – **KOULE**

USS – poSun – Zhloubka Kresli – Tělesa – **ANULOID** 

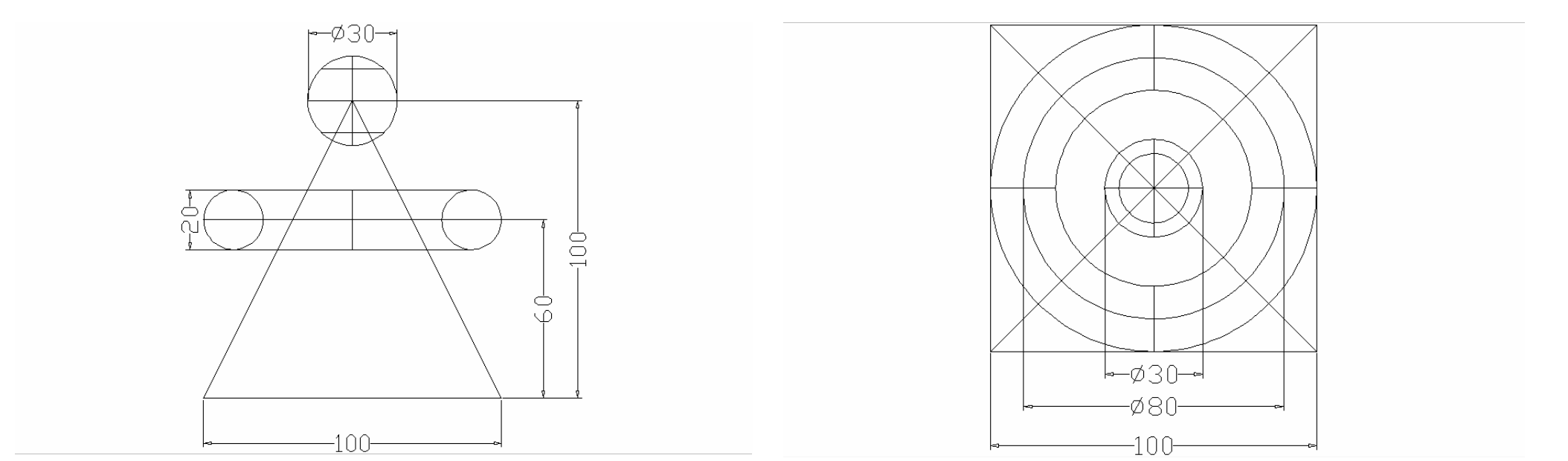

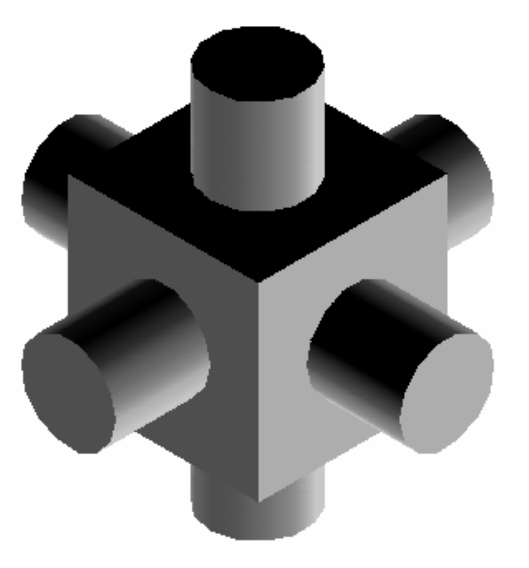

Použité příkazy: Kresli – Tělesa –  $KV\acute{A}DR$ 

Kresli – Tělesa – **KVÁDR** Nástroje – Nový USS – (Počátek, vektor osy z, Kresli – Tělesa – **VÁLEC** otočení kolem osy x, y, z, Plocha, Objekt) otočení kolem osy x, y, z, Plocha, Objekt)